## , tushu007.com

 $<<$  and the contract experimental contract experimental  $>>$ 

 $<<$ 

- 13 ISBN 9787112041572
- 10 ISBN 7112041570

出版时间:2000-4

页数:231

PDF

更多资源请访问:http://www.tushu007.com

但这些指导书往往是就软件论软件,缺乏针对性,读者借助这些书籍可以初步掌握这些软件的使用.但

有些书籍要么只介绍一些空洞的理论,读者在真正制作时还是感到无从下手.要么举~些非专业的、简

,这样很好的事情,这样很好,这样就是有效果的使用力,这样就是有效果的。这样就是有效果的。

然后.该书以大篇幅从室内场景和室内器具的建模渲染和平面图像处理两个方面,并结合大量的实例制

. ab Studio 3DMAX Photoshop

体的感受.在自己接到绘图任务时不致于无从下手。

 $<<$  and the contract experimental contract experimental  $>>$ 

这两本书的最大特点是:创作方法和技巧均结合大量实例训练来介绍,实例训练又是"Step By Step"

 $<<$  and the contract experimental contract experimental  $>>$ 

 $<<$  and the contract experimental contract experimental  $>>$ 

 $KTV$ 

在利用本书学习绘制电脑效果图之前.读者应首先了解电脑效果图制作的一般过程,所需硬件、软

 $\mathbf{m}$  ,  $\mathbf{m}$  ,  $\mathbf{m}$  ,  $\mathbf{m}$  ,  $\mathbf{m}$  ,  $\mathbf{m}$ 

 $<<$  and the contract experimental contract experimental  $>>$ 

 $1.1$ 

源、反光、阴影和空气感,这就构成了对某种假定环境的模拟。

*Page 5*

 $<<$  and the contract experimental contract experimental  $>>$ 

光盘提供所有实例的模型、贴图及最终作品的PSD文件,还提供所有插图文件,以便学习制作过

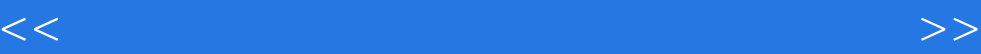

本站所提供下载的PDF图书仅提供预览和简介,请支持正版图书。

更多资源请访问:http://www.tushu007.com